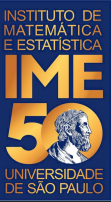

# MAC0113 - **Introdução à Computação para Ciências Humanas**

**Aula 10**

**Sejam bem-vindas, sejam bem-vindos!**

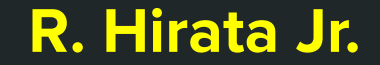

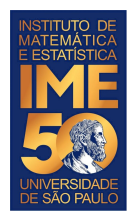

### **Objetivos de hoje**

- Ao final da aula de hoje você deve saber e treinar com:
	- comandos de seleção
	- vetores

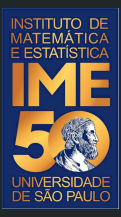

## Pequena recordação da aula passada

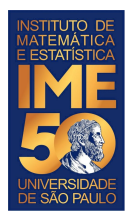

### **O comando if**

Estrutura do comando:

```
if (<condição 1>){
```
comandos a serem executados se a condição 1 for verdadeira

} else if (<condição 2>)**{**

comandos a serem executados se a condição 2 for verdadeira

```
} else if (<condição 3>){
```

```
} else {
```
...

comandos a serem executados se as condições anteriores forem falsas

```
}
Zero, ou mais else if, else é opcional
```
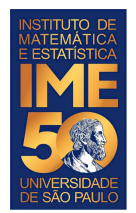

#### **O comando if**

● Exemplo do uso do comando if

```
a <- as.numeric(readline("Digite um número inteiro: "))
cat("O número digitado foi: ",a,"\n")
b <- as.numeric(readline("Digite um número inteiro: "))
cat("O número digitado foi: ",b,"\n")
if (a < b) {
   cat("O número ",b," é maior que o número ",a,"\n")
} else if (a > b) {
   cat("O número ",a," é maior que o número ",b,"\n")
} else {
   cat("Os números digitados são iguais!")
}
```
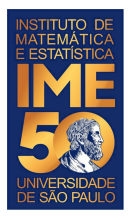

#### **Problema em R**

● Dada uma sequência de números inteiros positivos, ou zero, imprima a sua soma, o número de números somados e a média. A sequência é terminada com um número

negativo.

```
SOMA < -0CONTA < -0MEDIA < -0NUM <- as.numeric(readline("Digite um número inteiro: "))
cat("O número digitado foi: ",NUM,"\n")
while (NUM >= 0){
    SOMA <- SOMA + NUM
    CONTA <- CONTA + 1
    NUM <- as.numeric(readline("Digite um número inteiro: "))
    cat("O número digitado foi: ",NUM,"\n")
}
cat("A soma dos números positivos é igual a: ",SOMA,"\n")
cat("A quantidade de números positivos é igual a: ",CONTA,"\n")
if (CONTA != 0) {
     MEDIA = SOMA/CONTA
}
cat("A média dos números positivos é: ",MEDIA,"\n")
```
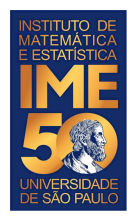

### **Vetores (arrays)**

- Um vetor é uma sequência de objetos todos do mesmo tipo
- Há três tipos primitivos em R:
	- numérico (numeric) números
	- alfanumérico (character) caracteres
	- lógico (logical) {verdadeiro, falso} {true, false}
- Pode-se criar vetores de quaisquer tipos primitivos do R
- Uma das formas para se criar um vetor em R é usar o operador de concatenação:
	- $\circ$  c
	- Por exemplo
		- reportCovid =  $c(4090, 2067, 530, 499, 400, 364, 322, 303, 298, 258, 236, 200, 188)$
		- newCases =

c(310822,69300,18873,25642,21469,8790,6796,5547,2897,2880,11472,7723, 9981)

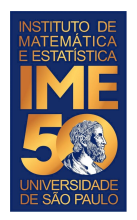

### **Vetores (arrays)**

- Uma vez criado, podemos manipular todos os elementos do vetor usando apenas um nome para quantos valores há no vetor.
- Para isso, precisamos usar o índice do vetor que começa com 1 e termina com o número de elementos do vetor. Além disso, precisamos usar os colchetes ao redor do índice: [ <índice> ] (os sinais de <> são apenas para indicar o que vai dentro dos colchetes.
- Por exemplo:
- reportCovid =  $c(4090, 2067, 530, 499, 400, 364, 322, 303, 298, 258, 236, 200, 188)$
- print(reportCovid[1])
- 4090
- print(reportCovid[13])
- 188

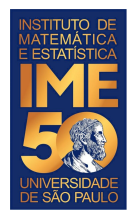

### **Vetores (arrays)**

Para imprimir o vetor inteiro e seus índices, podemos fazer:

```
reportCovid <- c(4090,2067,530,499,400,364,322,303,298,258,236,200,188)
reportCovidn <- length(reportCovid)
print(reportCovidn)
print("O vetor reportCovid contém os elementos:")
i = 1while (i \leq r) reportCovidn
  cat(i,reportCovid[i],"\n")
 i = i + 1}
```
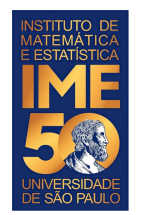

#### EP - 1 - Parte 1

Na primeira parte do Exercício Programa (EP) - 1, você vai medir a circunferência e o diâmetro de cinco objetos.

Uma vez medidos, você vai colocar seus dados neste formulário (**até 25/5**):

<https://forms.gle/9CaWjvziqppCcJ189>

Faças as medidas dos objetos e digite-as abaixo, separando as informações com um sinal de ponto e vírgula (;). Digite primeiro o nome do objeto, depois a medida da circunferência em centímetros e, por último, o diâmetro em centímetros. Por exemplo:

caneca; 28.4; 9.0

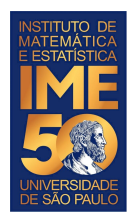

#### **Faça todos os exercícios abaixo**

- 1. Dada uma sequência de números inteiros positivos, ou zero, terminada com um número negativo, armazene-a em um vetor. Após o usuário ter finalizado a digitação da sequência, imprima o vetor.
- 2. Dada uma sequência de números inteiros positivos, ou zero, terminada com um número negativo, armazene-a em um vetor e, usando o vetor, imprima a soma dos números pares e a soma dos números ímpares separadamente. Dica: para saber se o número é par, verifique o se o resto da divisão dele por dois é zero. O resto da divisão é dado pelo operador %%. Por exemplo 5%%2 = 1. Curiosidade, para obter o quociente da divisão, use % / %. Por exemplo  $5\%/0\%2 = 2$ .

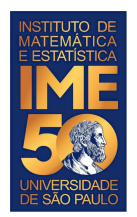

#### **Faça todos os exercícios abaixo**

- 1. Dada uma sequência de números inteiros positivos, ou zero, terminada com um número negativo, armazene os números pares num vetor de nome Pares e os números ímpares num vetor de nome Impares. Imprima os vetores Pares e Impares e some e imprima separadamente os números pares e os números ímpares.
- 2. Dados dois números quaisquer, correspondentes às coordenadas de um ponto num plano cartesiano, verifique se esse ponto pertence ao quadrado de vértices localizados nas posições {(-1,-1),(-1,1),(1,-1),(1,1)}. Caso o ponto pertença ao quadrado, imprima a frase "O ponto pertence ao quadrado.", ou "O ponto não pertence ao quadrado.", caso contrário.

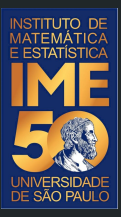

### Mãos à obra!